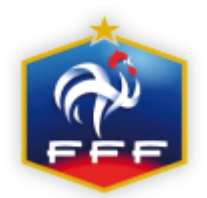

## **Mode opératoire :**

## **PREREQUIS**

1-Se connecter à l'application feuille de match et appuyer sur transmettre si vous avez une préparation à transmettre.

2-Vérifier que vous n'avez aucun match « en cours »

3-Fermer l'application

Allez dans paramètre

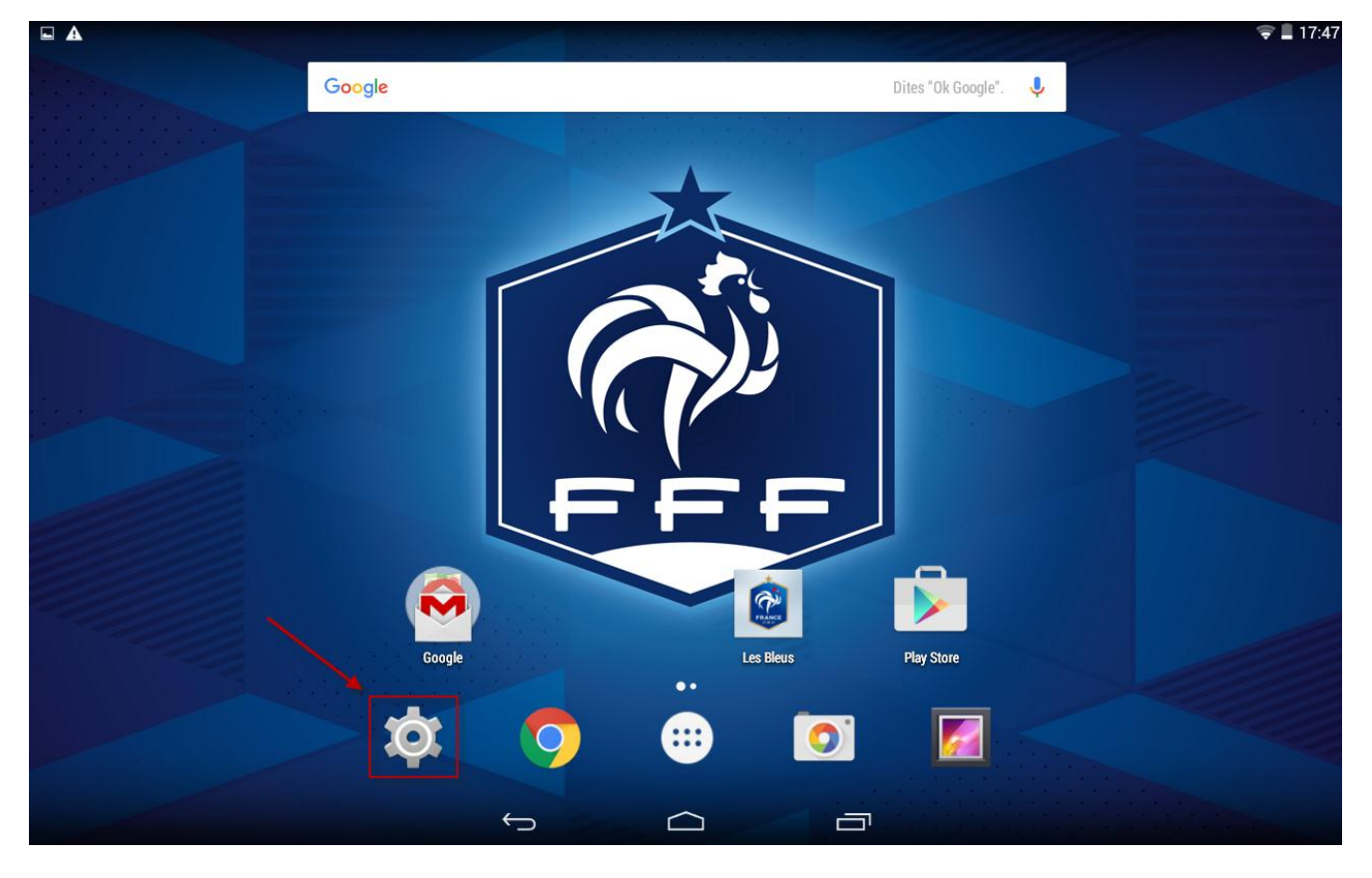

Sélectionnez Application puis Feuille de Match

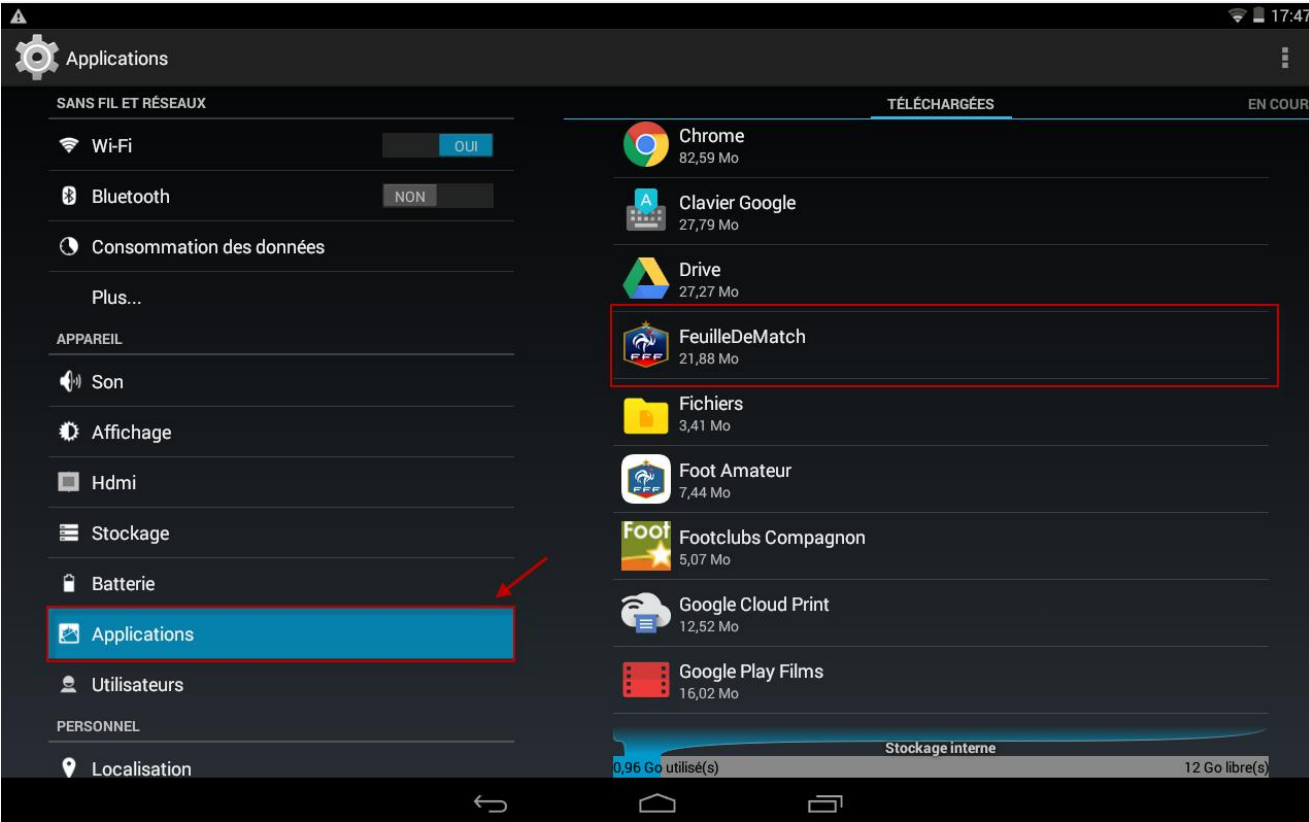

Effacer les données et vider le cache

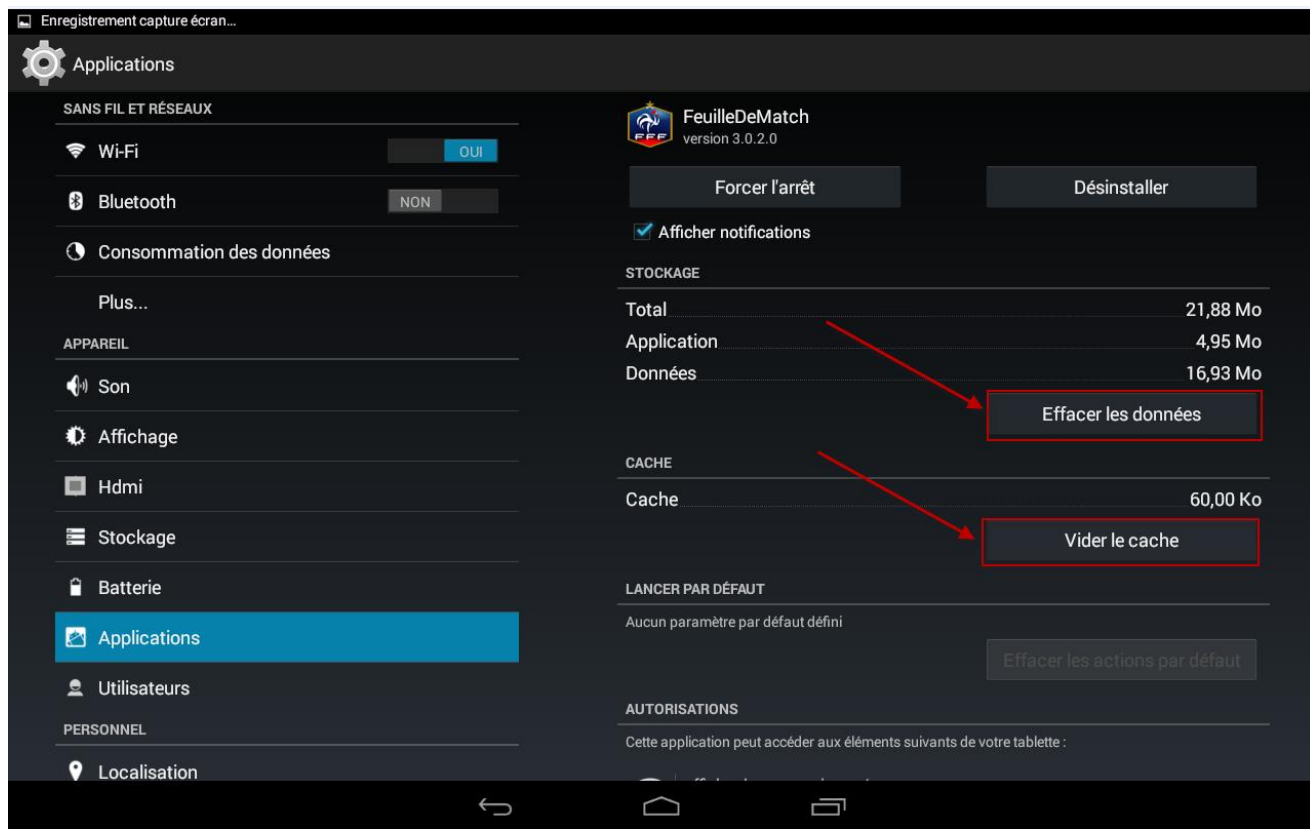